## SAP ABAP table TJD14 {IS-M/SD: Text Table for Content Types}

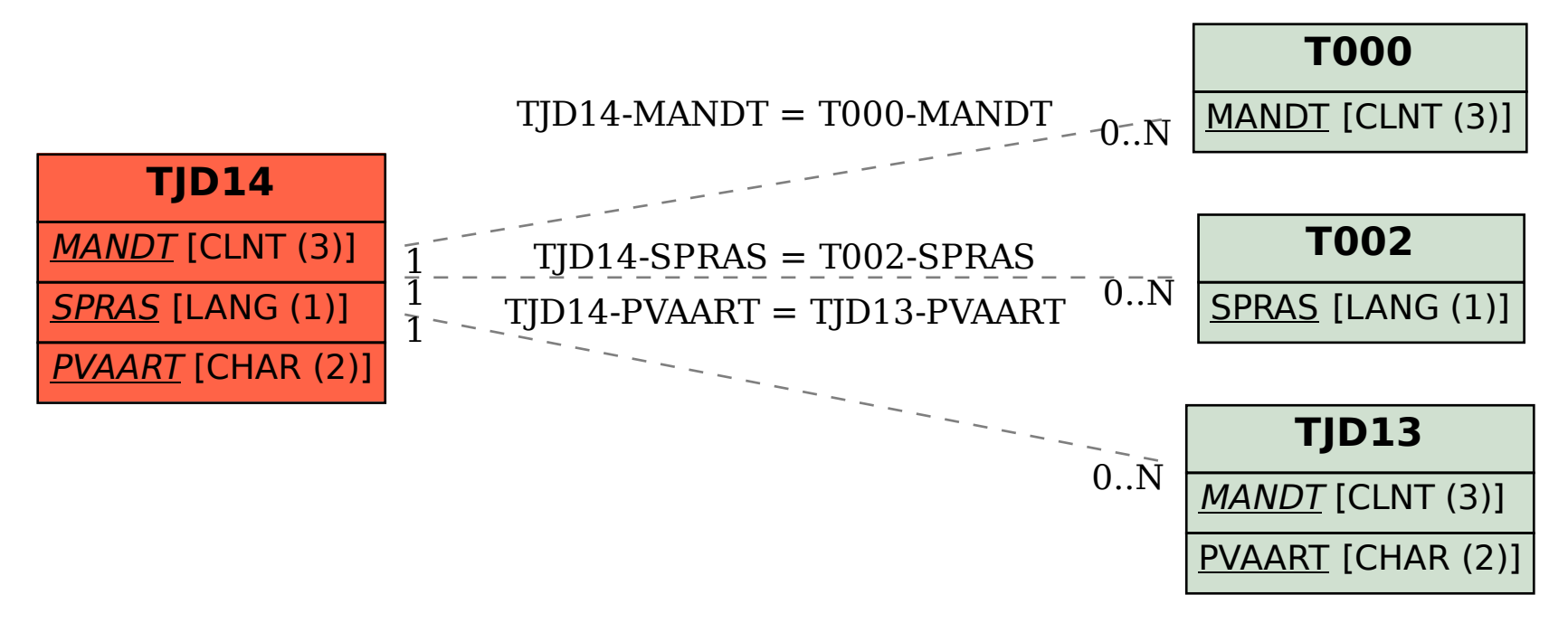